# Download

Python Ide For Mac

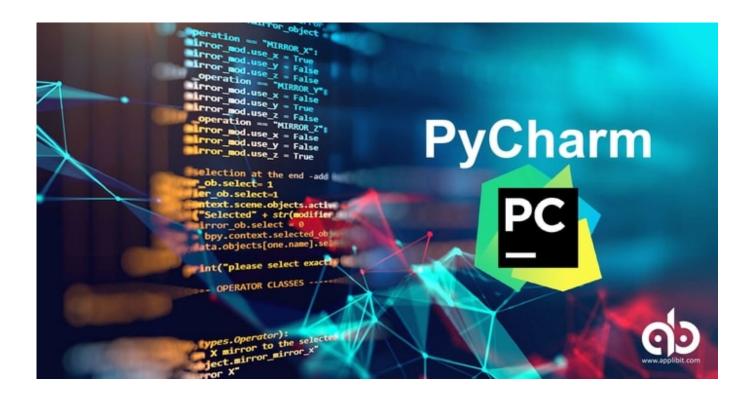

Python Ide For Mac

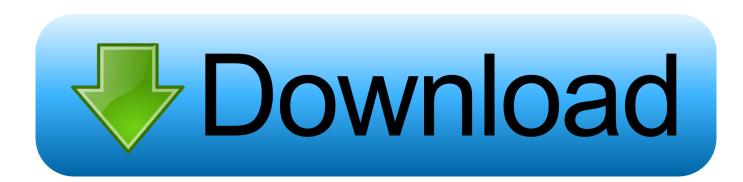

There is no perfect ide, there is never something that is best Frankly after programming Python for years and years, I love just using a color coded text editor, like Vim (MacVim, Gvim), SublimeText and lately I have been using Atom, which by the.

- 1. python
- 2. python download
- 3. python operator

For example, I made a function which found a number of Pythagorean triples However, I did not put in the code – Mar 24 '13 at  $2:51 \cdot ...$  It allows you to test certain things out, and can manipulate external files within it... That, and every time I compiled something that needed to create a file it didn't (say using the command conn = sqlite3.

### python

python, python snake, python download, python tutorial, python programming, python animal, python operator, python 3, python ide, python 2.7, python documentation <u>The Bullet Sms Mac Sms For Mac</u>

Python Ide For Mac Os XThis question already has an answer here: • 1 answer I would love to find out what the best way to go about writing Python scripts on a Mac would be. <u>Sql Server Management Studio Mac Download</u>

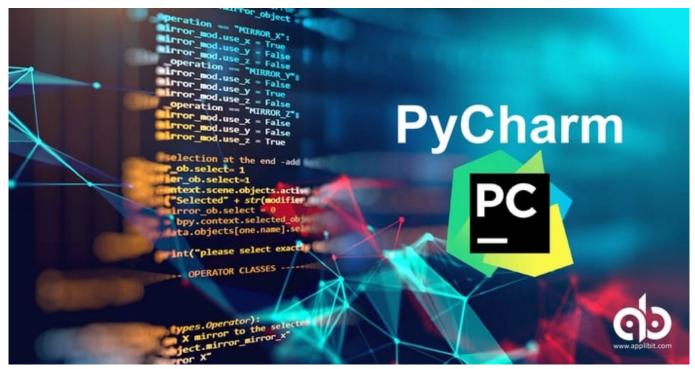

Cj7 Full Movie In Hindi Download 720p

## python download

### wie man Rosetta Stein für freies Mac herunterlädt

This always seems to be rectified with a quick relaunch It might be worth running Parallels, this will give you Notepad++ or Microsoft Visual code under windows. <u>Unduhan Aplikasi Bbm Clean Master Cena</u>

# python operator

Vlc Mac Download Subtitles

I've gone through two ways (mind you, I'm trying to avoid using vim because I want an IDE rather bland text editor).. The problem with the Xcode version, is I would have to consistently setup the project like this every time.. Python Ide For Mac Os XThe best solution i could find was to write the code in TextMate.. Can anyone provide some guidelines on the best way to go about this? I assume you are talking about the Shell; The Shell is where the program runs, like when you run your script, that is where print() functions and input() functions are presented.. Although I do have everything set up and it can compile Python Editor and IDE Features. ae05505a44 <u>Aladdin Hardlock Usb Emulator Mac</u>

ae05505a44

Steam Macos Catalina Download